# Designing user interface for FTSyn

Presented By: Maulik Patel

#### **Problem Statement**

**Designing a user interface for Automatic Addition of fault** tolerance.

■ Fault-Tolerance Synthesizer (FTSyn) which is a framework for adding fault tolerance to parallel/distributed programs.

**Develop a GUI tool for FTSyn that generates FTSyn** input file from UML diagram file.

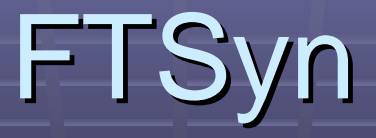

**Developed to allow users to automatically add fault**tolerance.

- **The input consist of:** 
	- **Fault-intolerant program**
	- **Invariant**
	- Safety specification
	- **Initial state**
	- **E** Class of faults

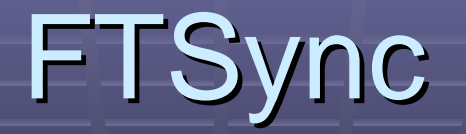

- **Dijkstra's guarded commands are used for input fault**intolerant program.
	- *<sup>g</sup><sup>→</sup> st*
	- **g**: state predicate st: statement
- **Example:**

*process process* P1 *begin*  $(X0 = 0) \rightarrow (X1 = X0 \% 2);$ *read*  $X0, X1$ ; *write* X1; *end*

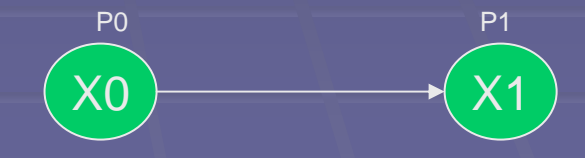

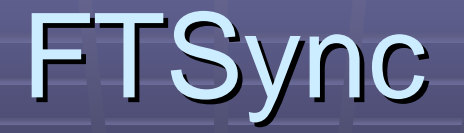

**E** Faults are modeled as a set of guarded commands. *fault* process\_corruption *begin*

 $(X1 > 10) \rightarrow (X1 = -1)$ 

*end*

**Safety-specifications and invariant are represented as specifications and invariant are represented as** boolean expression.

**Initial states:** *init***state X0=1, X1=1;** state  $X0=2$ ,  $X1=1$ ;

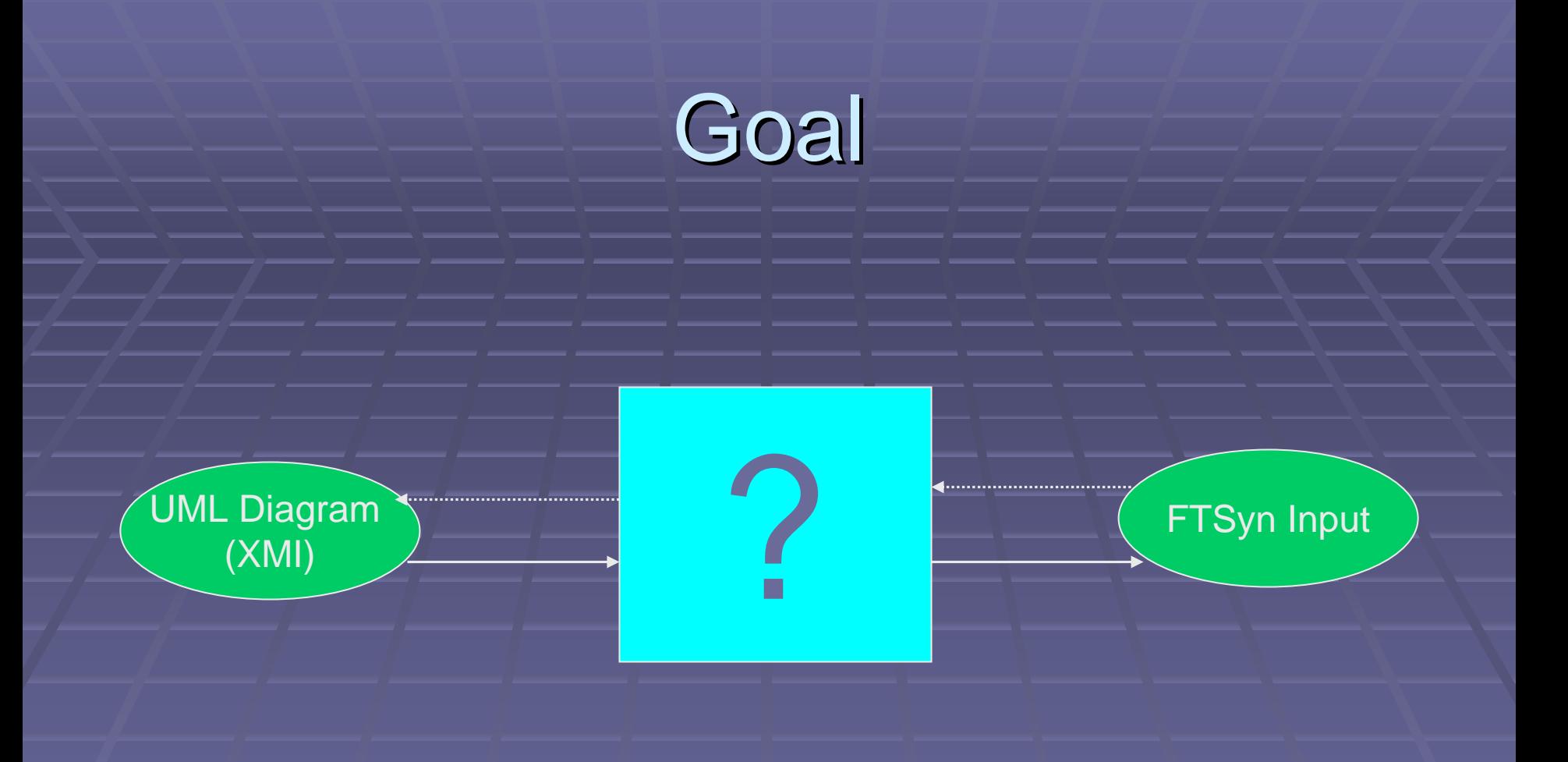

### Mapping

**Examement Framework for Fromalizing UML with Formal Languages** (Authors: William Mcumber and H.C. Cheng)

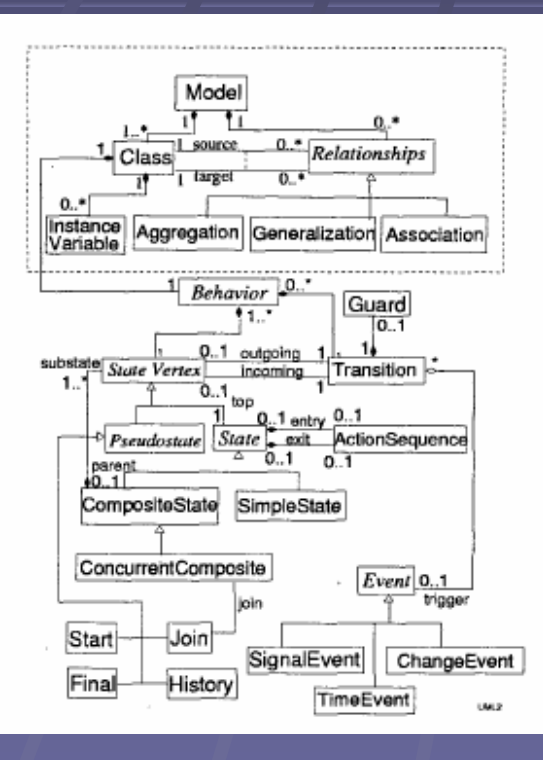

Homorphic Mapping

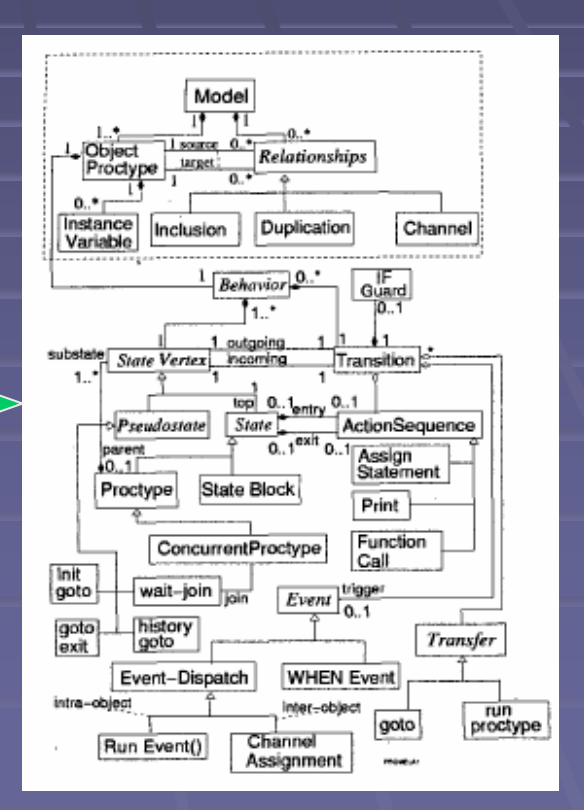

UML Metamodel SPIN/Promela Metamodel

## Mapping

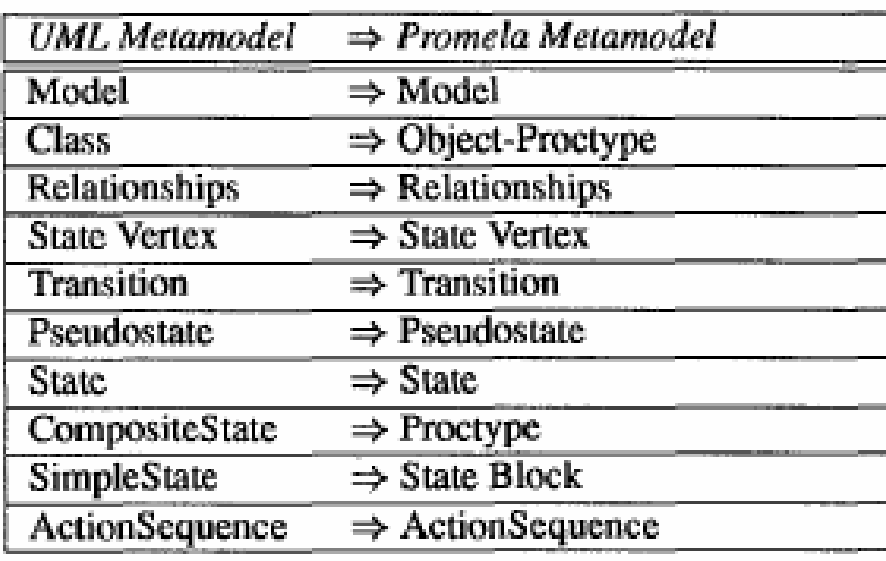

### Mapping

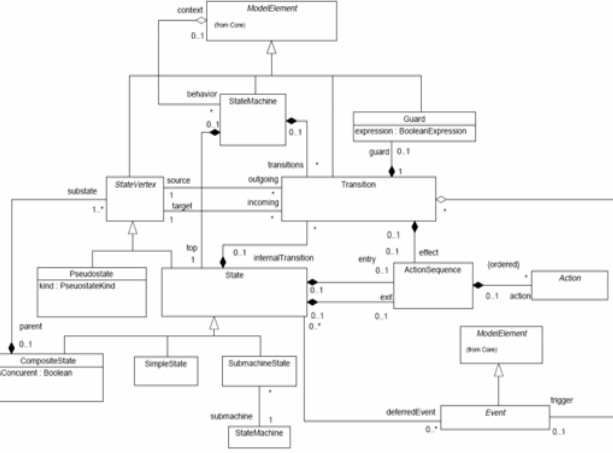

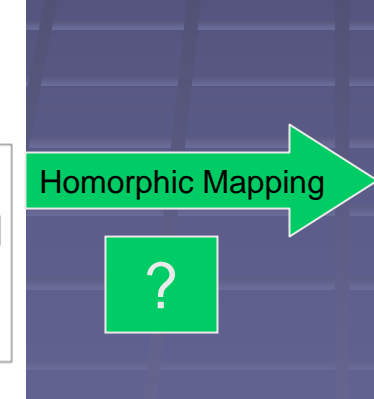

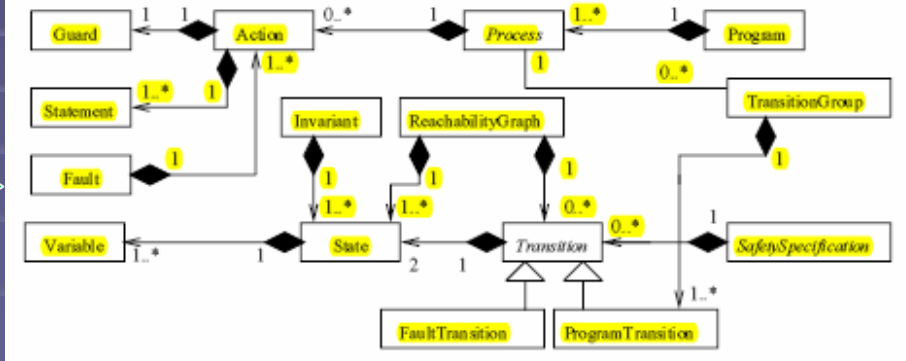

UML Metamodel FTSyn Metamodel

#### **Implementation**

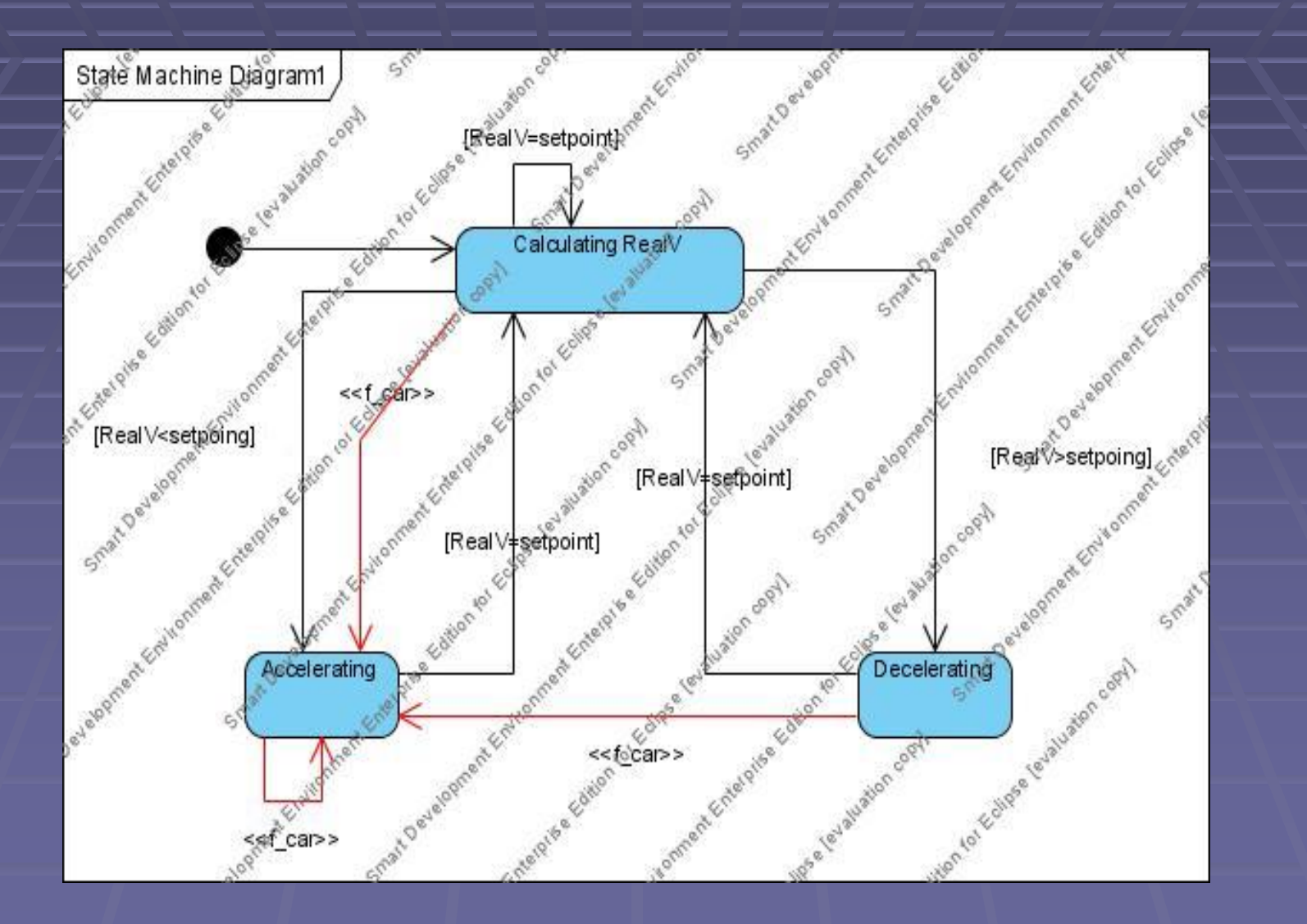

#### Implementation

- $-$  <xmi:XMI xmi:version="2.1">
	- $\le$ xmi:Documentation xmi:Exporter="Visual Paradigm for UML" xmi:ExporterVersion="6.2.0"/>
	- <uml:Model name="UML Test" xmi:id="ciR.cBiEa2v8wAOG">
		- <ownedMember xmi:id="stateMachine\_id" xmi:type="uml:StateMachine">
			- <region xmi:id="stateMachine\_region\_id" xmi:type="uml:Region">
				- <subvertex kind="initial" name="Initial" xmi:id="8s1.cBiEa2y8wAOf" xmi:type="uml:Pseudostate">
					- <xmi:Extension xmi:Extender="Visual Paradigm for UML">
						- $<$ initialPseudostate $>$
						- $\langle \mathbf{r} \rangle$ wegining  $\mathbf{r}$
					- $\langle$ suhvertex>
				- <subvertex name="Calculating RealV" xmi:id="rmd.cBiEa2y8wAO9" xmi:type="uml:State">
					- <xmi:Extension xmi:Extender="Visual Paradigm for UML">

 $<$ state $2$ 

- $\leq$ xmi:Extension>
- $\langle$ subvertex>
- <subvertex name="Decelerating" xmi:id="Mtz.cBiEa2y8wAO." xmi:tvpe="uml:State">
	- <xmi:Extension xmi:Extender="Visual Paradigm for UML">
		- $<$ state $2$
		- $\langle xm$ i:Extension>
	- $-$  <doActivity body="X++" isReadOnly="false" isReentrant="false" isSingleExecution="false" language="C" n: xmi:id="eVxKBBiGAqACZQKK" xmi:type="uml:Activity">

<variable name="last speed" type="int id" xmi:id="BR1aBBiGAqACZQRb" xmi:type="uml:Variable"/> <variable name="q" type="boolean\_id" xmi:id="GBUhpBiGAqACZQI0" xmi:type="uml:Variable"/> <variable name="e" type="byte\_id" xmi:id="Z5shpBiGAqACZQJP" xmi:type="uml:Variable"/>

### Thank You!